## Mannschaften bearbeiten (MM30)

Jahr: Sektion: **ASG Zug**

> neue Mannschaft erstellen Mannschaft 1

Liga: Nationalliga A

Runde:

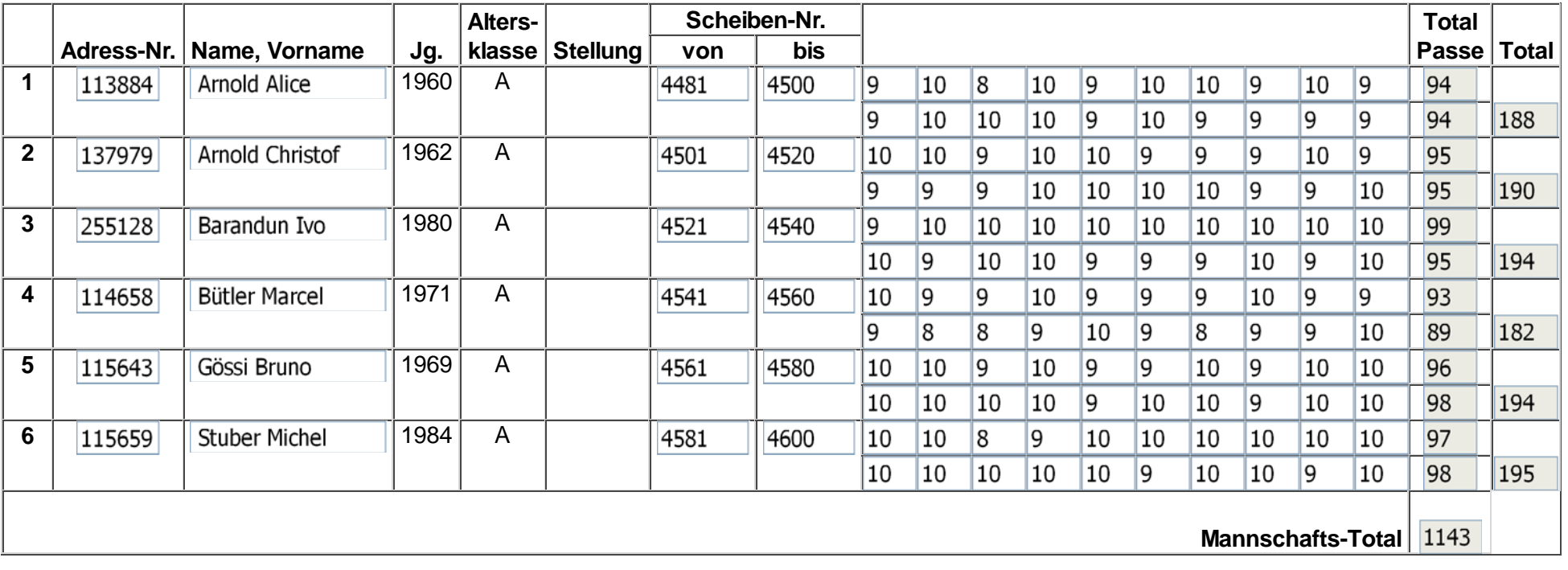

Mannschaft löschen

Zurück Speichern

## Mannschaften bearbeiten (MM30)

Jahr: Sektion: **ASG Zug**

Mannschaft 1

neue Mannschaft erstellen

Liga: Nationalliga A

Runde:

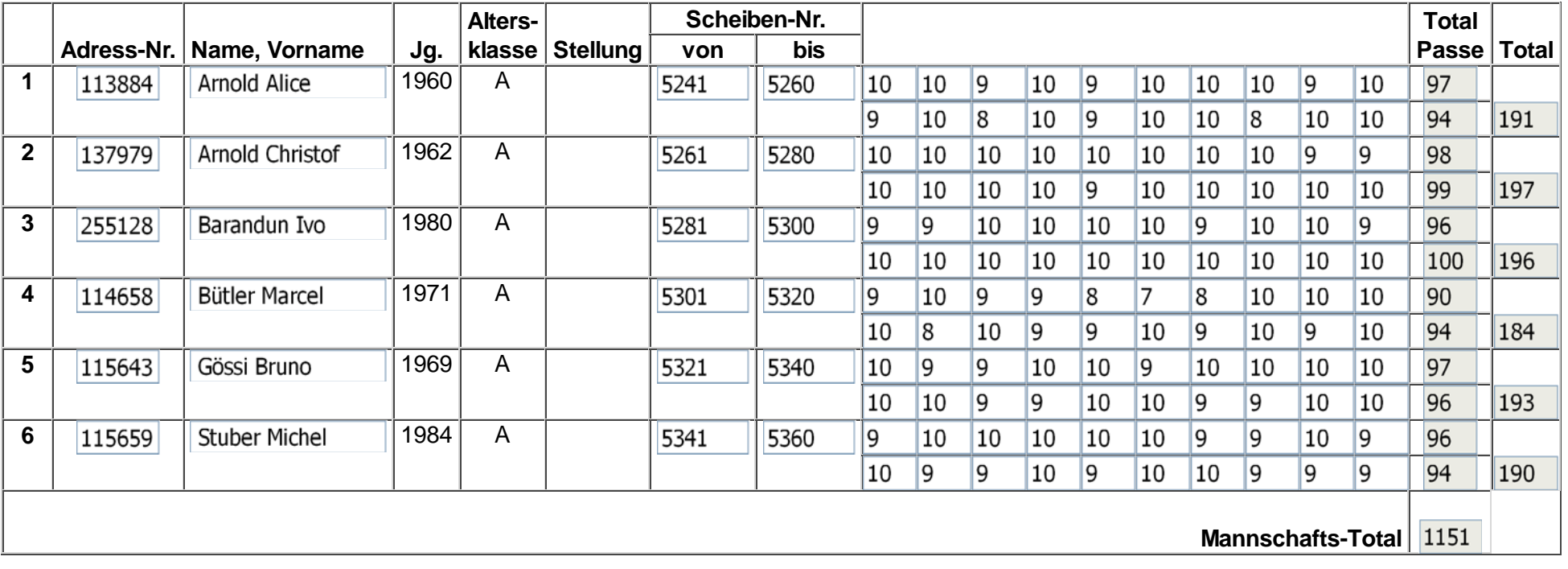

Mannschaft löschen

Zurück Speichern